# Fahrzeuge ohne Kupplungsschalter siehe Seite 2.

Kupplungsschalter: OE Teilenummer 21 89 20

-Cruise

Einbauanleitung für

C<br>
Citroën Berlingo 2018-<br>
Citroën Berlingo 2018-<br>
geot Partner & Rifter 2018-<br>
Syota ProAce City 2019-<br>
Opel-Combo 2018-Peugeot Partner & Rifter 2018- Toyota ProAce City 2019- Opel-Combo 2018- **Fiat Doblo 2021-**<br>Signale auf CAN: Bremse - VSS

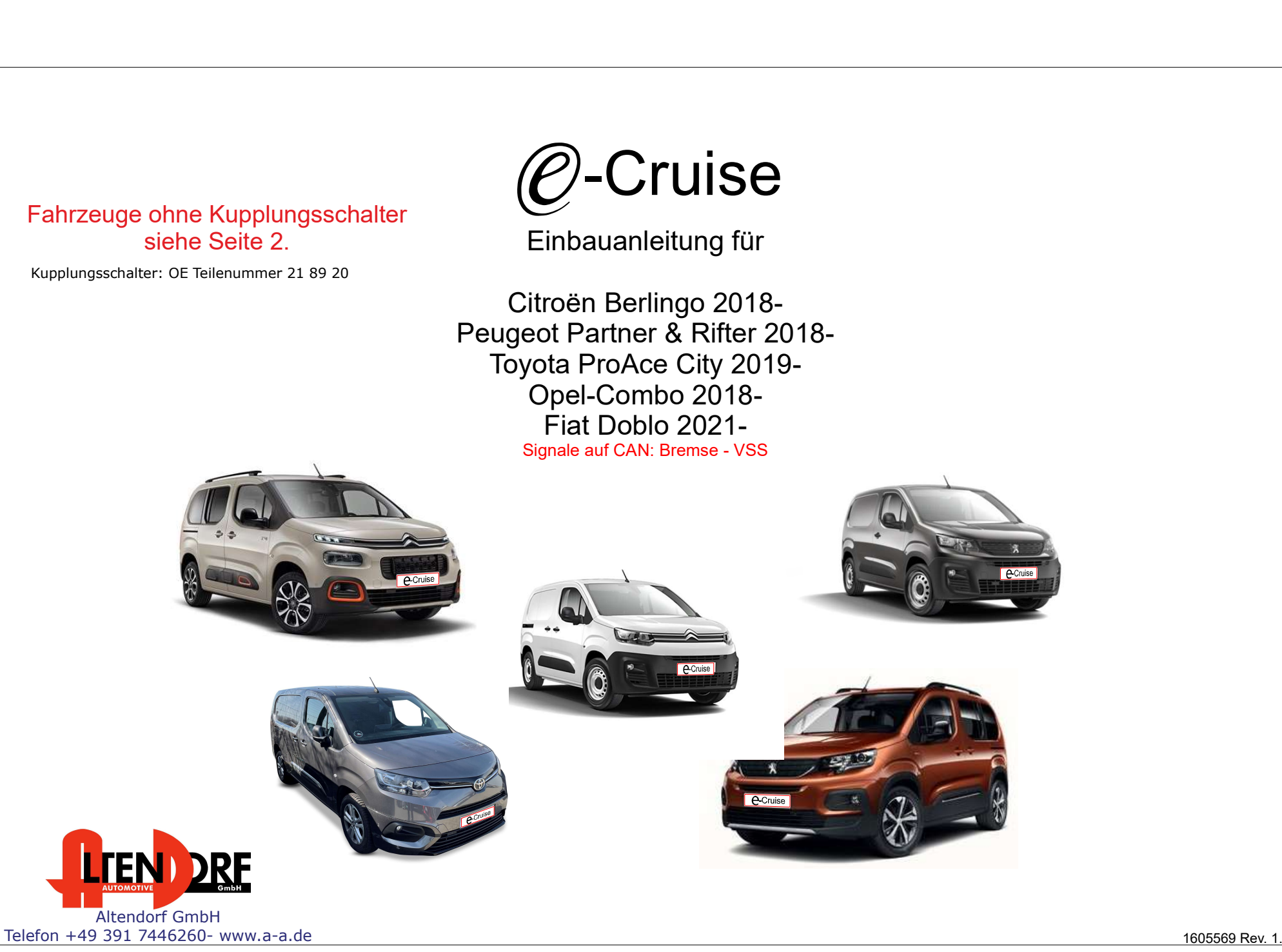

# Vor der Installation

Lesen Sie die gesamte Einbauanleitung sorgsam durch, bevor Sie mit der

Installation beginnen. Sie beinhaltet Informationen darüber, wie der E-Cruise fachgerecht eingebaut wird.

Der E-Cruise darf nur von Fachleuten eingebaut werden, da moderne Fahrzeuge mit kostenintensiver Elektronik ausgestattet sind,

welche durch unangemessenes Handeln leicht beschädigt werden kann.

Altendorf GmbH kann für keine Fehler aufgrund falscher Installation verantwortlich gemacht werden.

Kontrollieren Sie den Einbausatz auf alle vorhandenen Teile.

- 1x Modul (1605569)
- 1x 14-poliger Stecker (1530283 Gaspedal P&P)
- 1x 12-poliger Stecker (1530270 Kupplung
- 1x 2-poliger Stecker (1530308 OBD)
- 1x Einbauanleitung

Für Fahrzeuge mit Schaltgetriebe und ohne werksseitig verbauten Kupplungsschalter bitte Kupplungsschalter LP-CLUTCH SWITCH PSA bestellen. Kupplungsschalter: OE Teilenummer 21 89 20

Lesen Sie die gesamte Einbauanleitung sorgsam durch, bevor Sie mit der Wohntige Einbauhlinnen technischecht eingebaut wird.<br>
Installation beginnen. Sie beinhaltet Informationen darüber, wie der E-Cruise and Thur von Fachle Hinweis: Es können folgende Bedienhebel verwendet werden. Temp-1533141 (Standardbedienhebel -links/rechts Montage-) Temp-1533124 (Bedienhebel mit LED - links Montage-) Temp-1533180 (Bedienhebel Memory, LED & Limiter -links Montage)

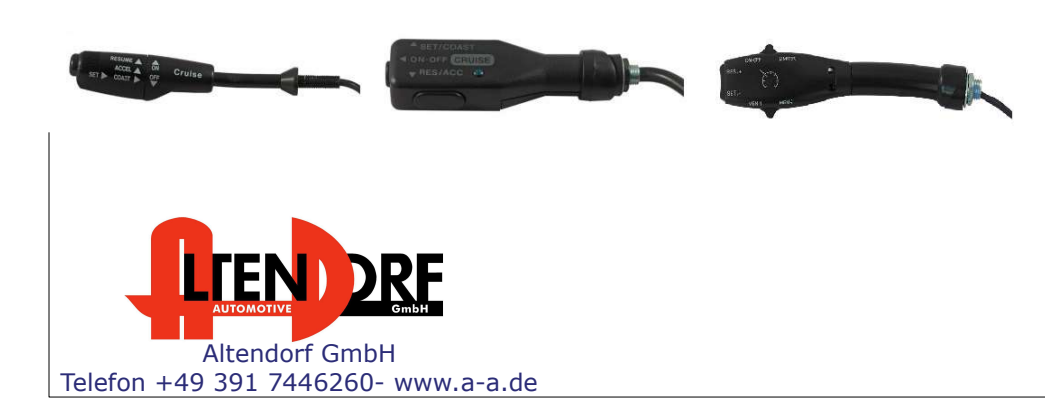

### Wichtige Einbauhinweise:

- 1. Trennen Sie immer das Massekabel von der Batterie, bevor Sie mit der Installation beginnen.
- 2. Benutzen Sie immer die beiliegende Einbauanleitung.
- 3. Überprüfen Sie, ob die Rev. Nummer des Aufklebers mit der Nummer der Einbauanleitung übereinstimmt.
- 4. Halten Sie den evtl. notwendigen Radiocode bereit.
- 5. Suchen Sie eine geeignete Stelle für die Montage des Bedienteils und des Moduls.
- 6. Nicht benötigte Kabel sind zu isolieren.
- 7. Benutzen Sie nur Multimeter bei der Messung.
- 8. Alle Kabel sind zu löten.
- 9. Alle Verbindungen sind von der Kabelseite aus zu betrachten.
- 10. Führen Sie abschließend eine Probefahrt durch und testen dabei die Funktionen des E-Cruise.

OBD-Stecker

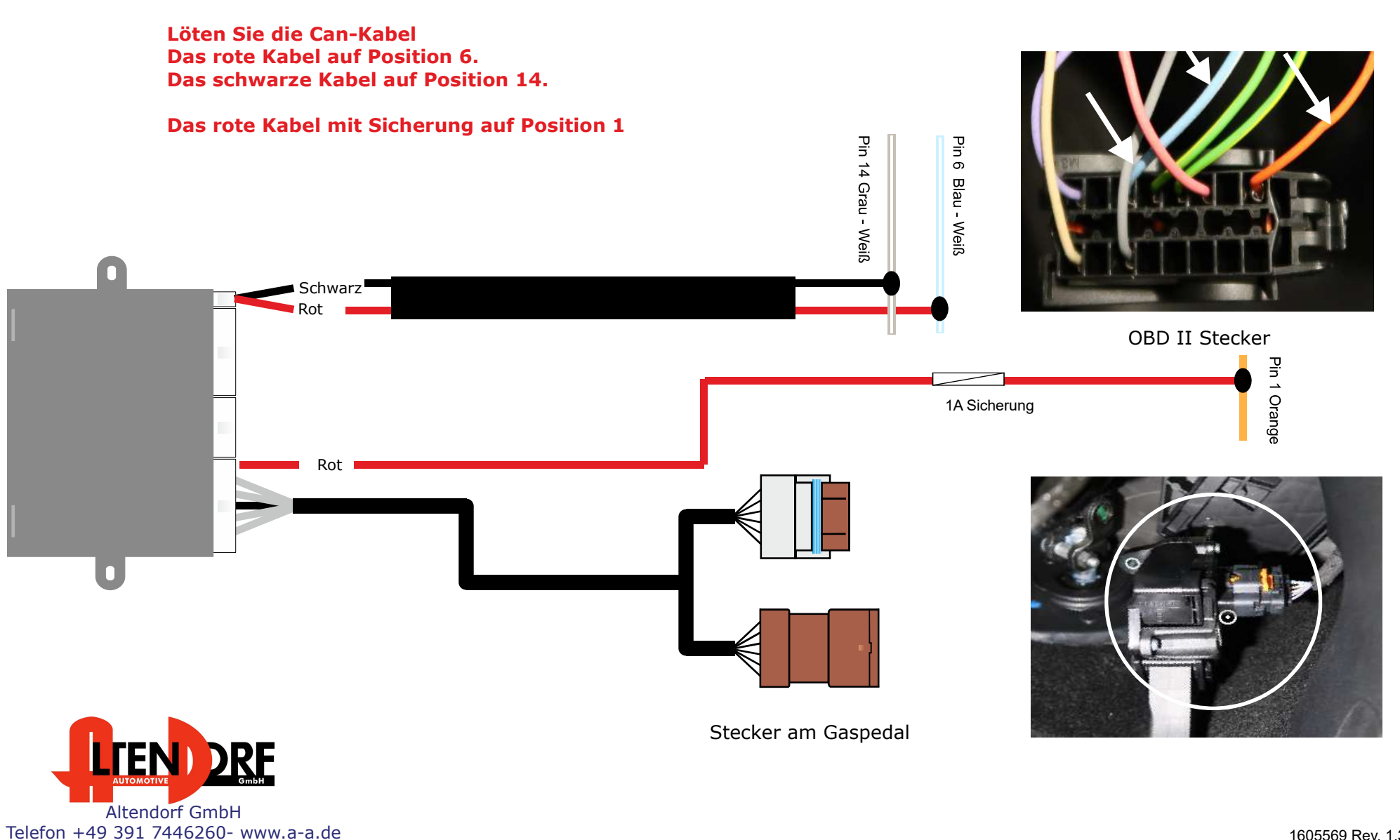

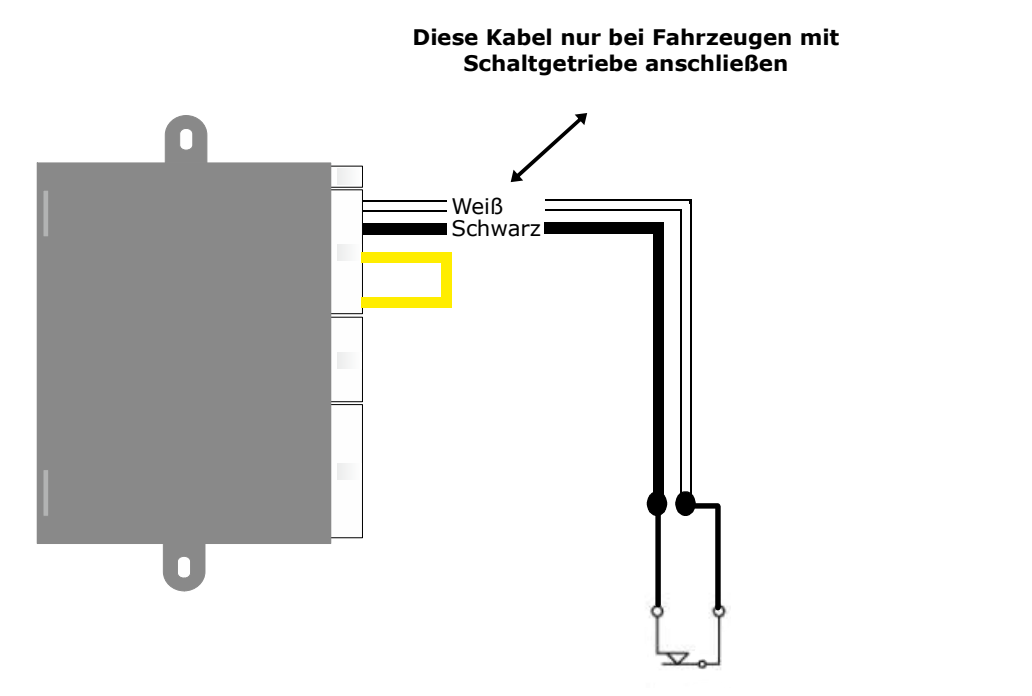

"2-poligen Stecker vom Kupplungsschalter abschneiden und mit schwarzem und weißen Kabel verlöten.

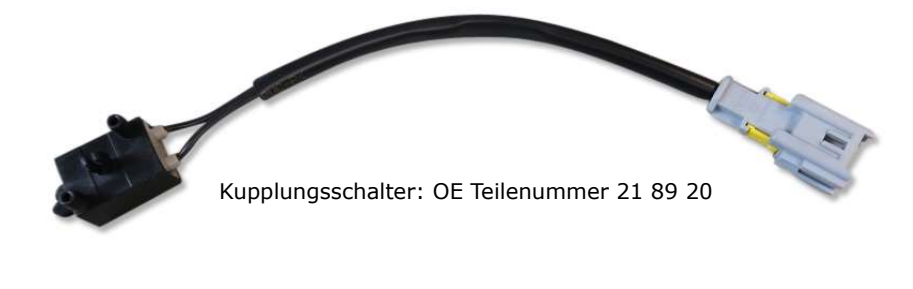

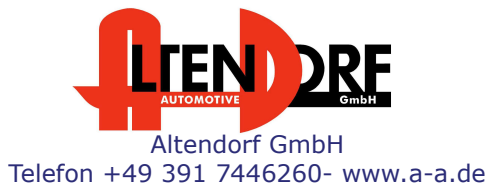

# Fiat Doblo 2021-, Opel Combo 2018-, Toyota ProAce City 2019-

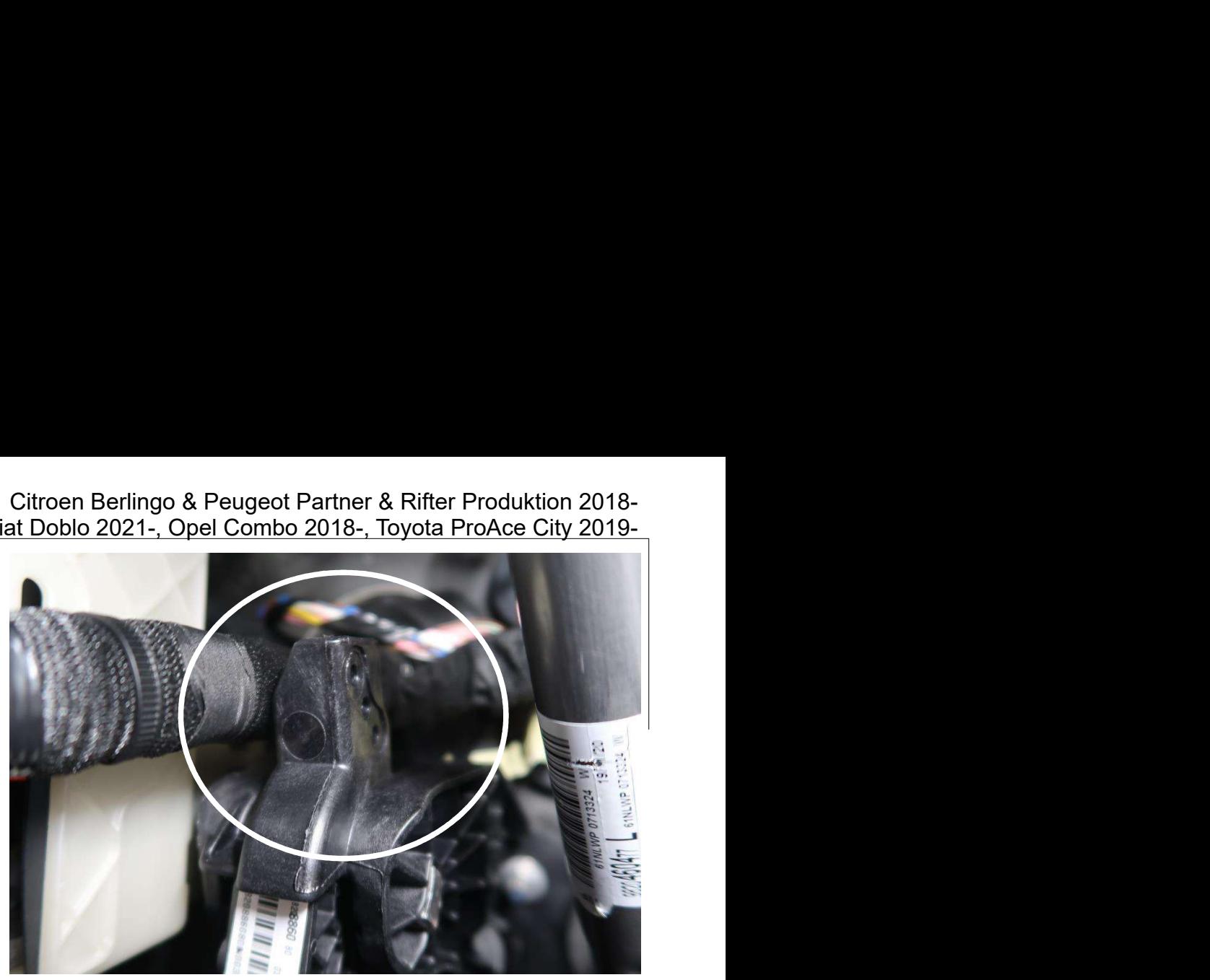

Kupplungsschalter auf der Rückseite montieren, Kabel nach oben.

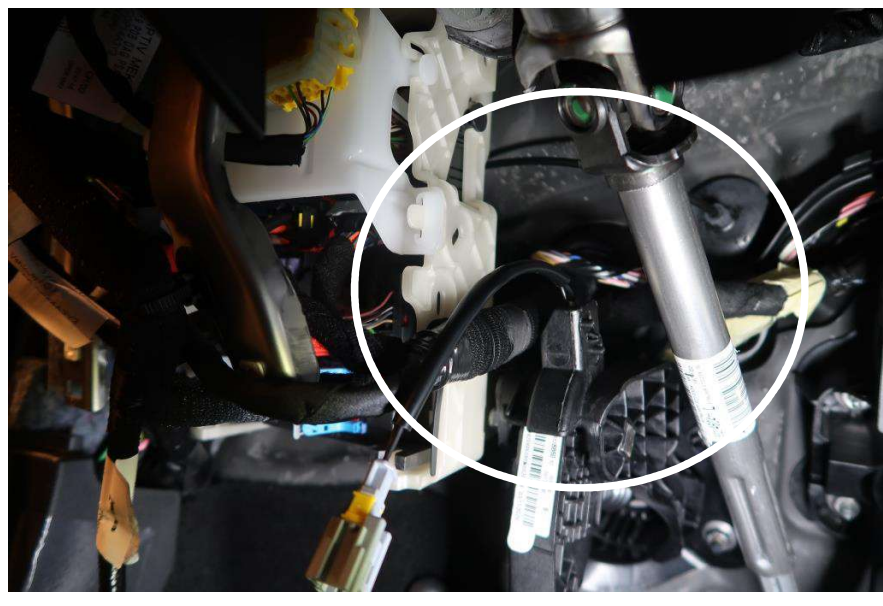

# Problemlösung/Diagnose.

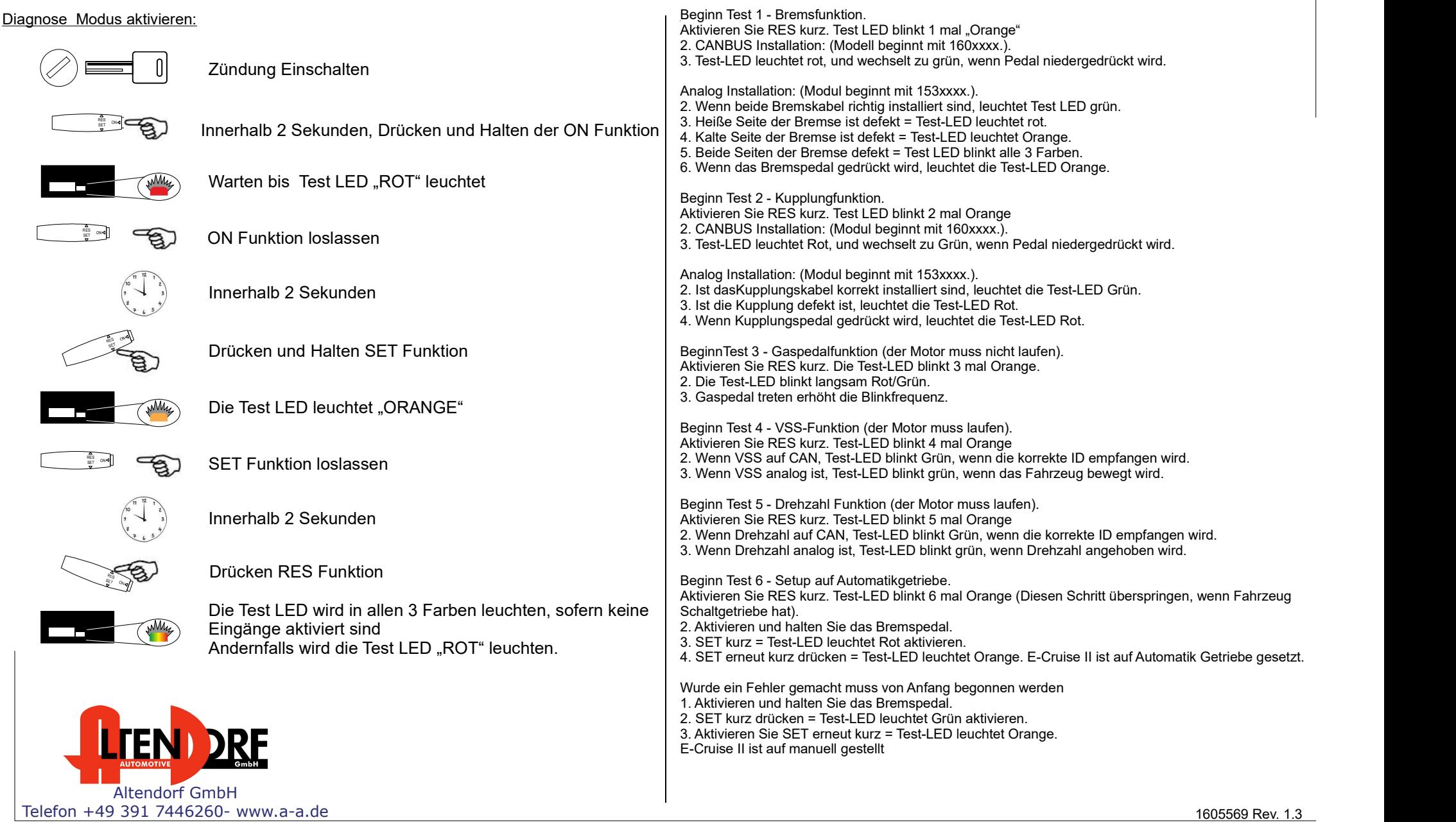

# Citroen Berlingo & Peugeot Partner & Rifter Produktion 2018-<br>at Doblo 2021-, Opel Combo 2018-, Toyota ProAce City 2019-<br>nem OE-Tempomat!<br>bestellen!! Fiat Doblo 2021-, Opel Combo 2018-, Toyota ProAce City 2019-

## Nur bei Verwendung als Limiter und vorhandenem OE-Tempomat! Zusätzlich Teilenummer LP-1609441 bestellen!!

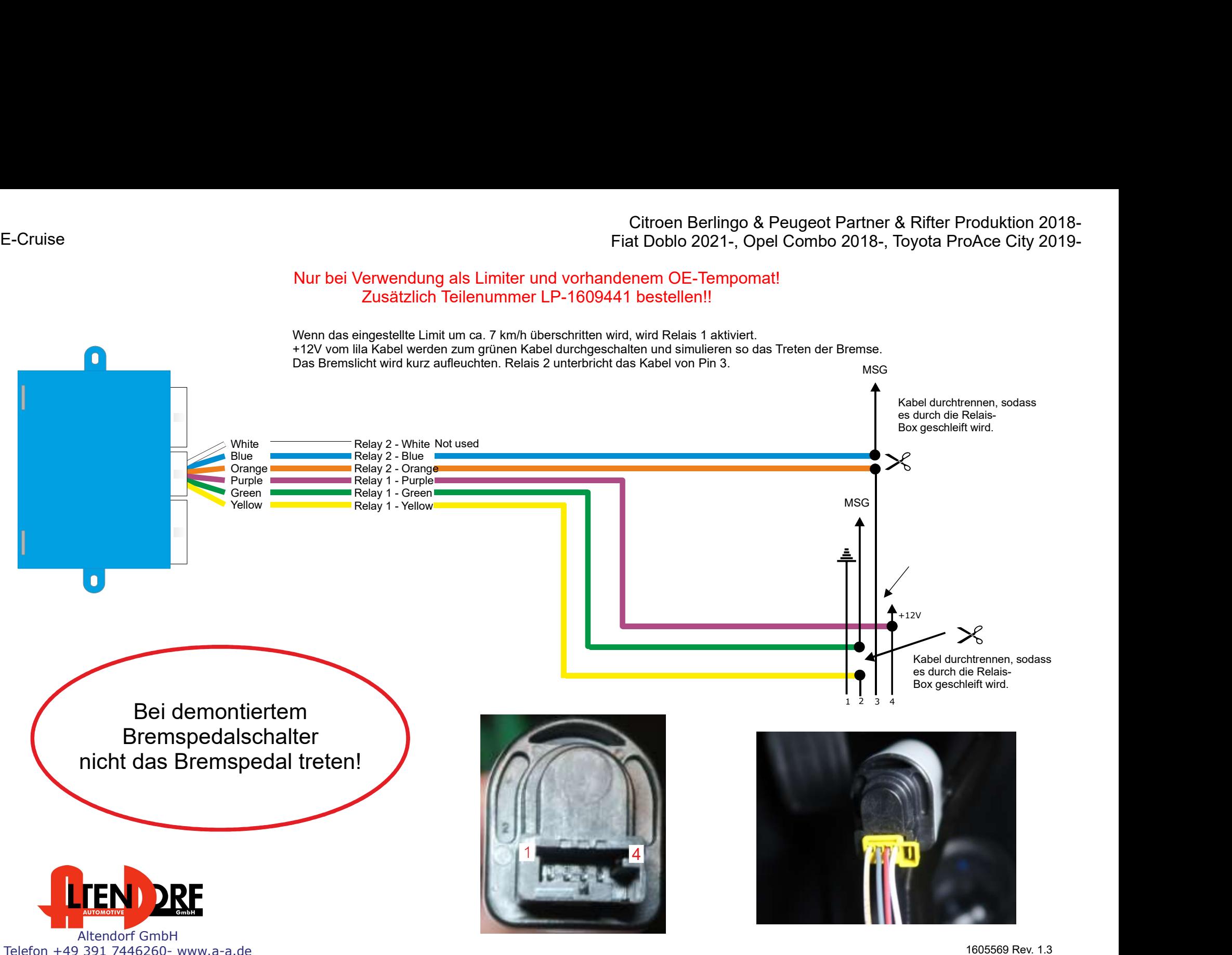

1605569 Rev. 1.3 Seite 6/5